No.1WebService ディレクションマニュアル ver.9 (外部用)

> 2017/12/05 株式会社 No.1

# ■契約から納品入金までの流れ Confidential

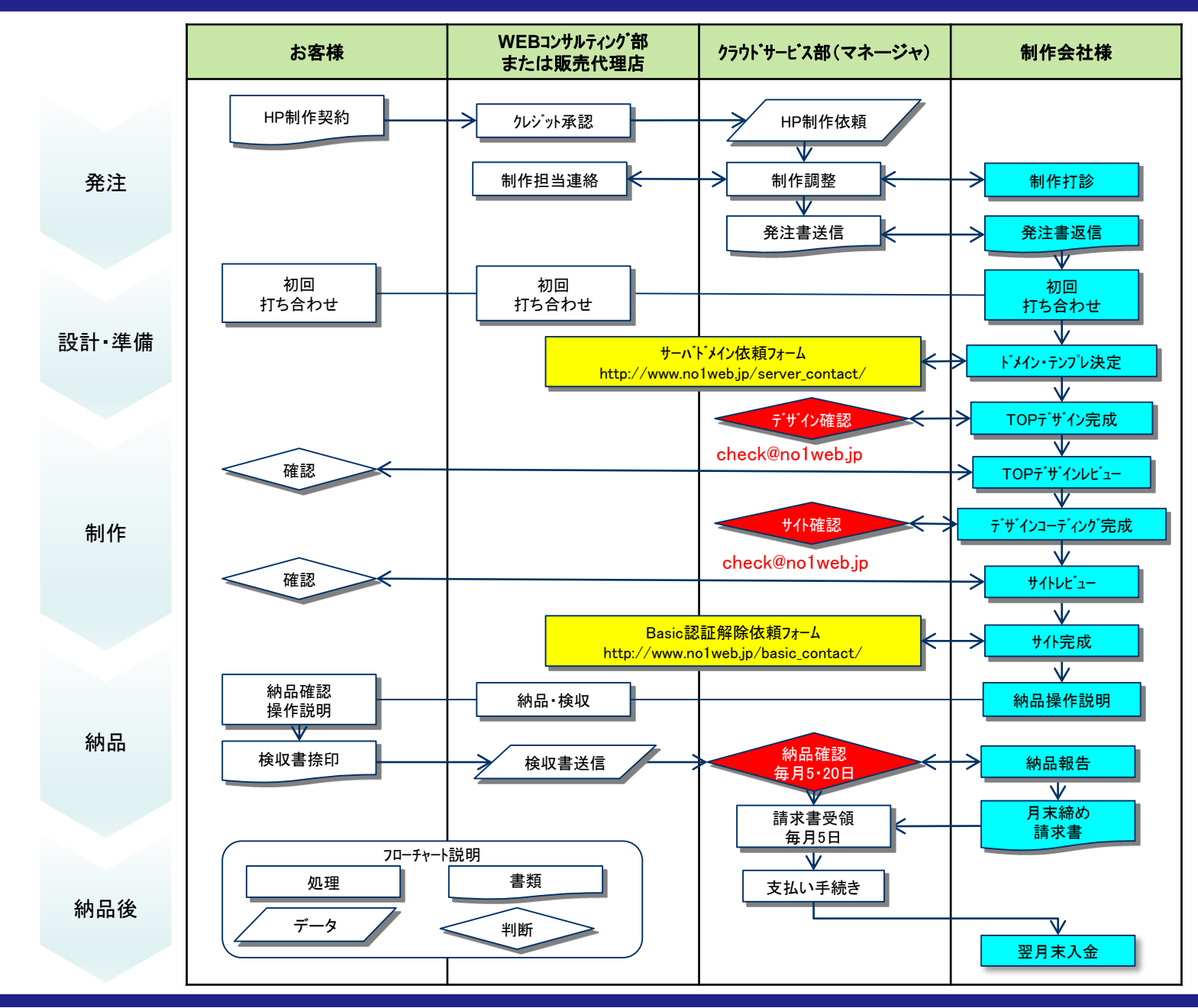

# ■No.1ディレクションの流れ Confidential

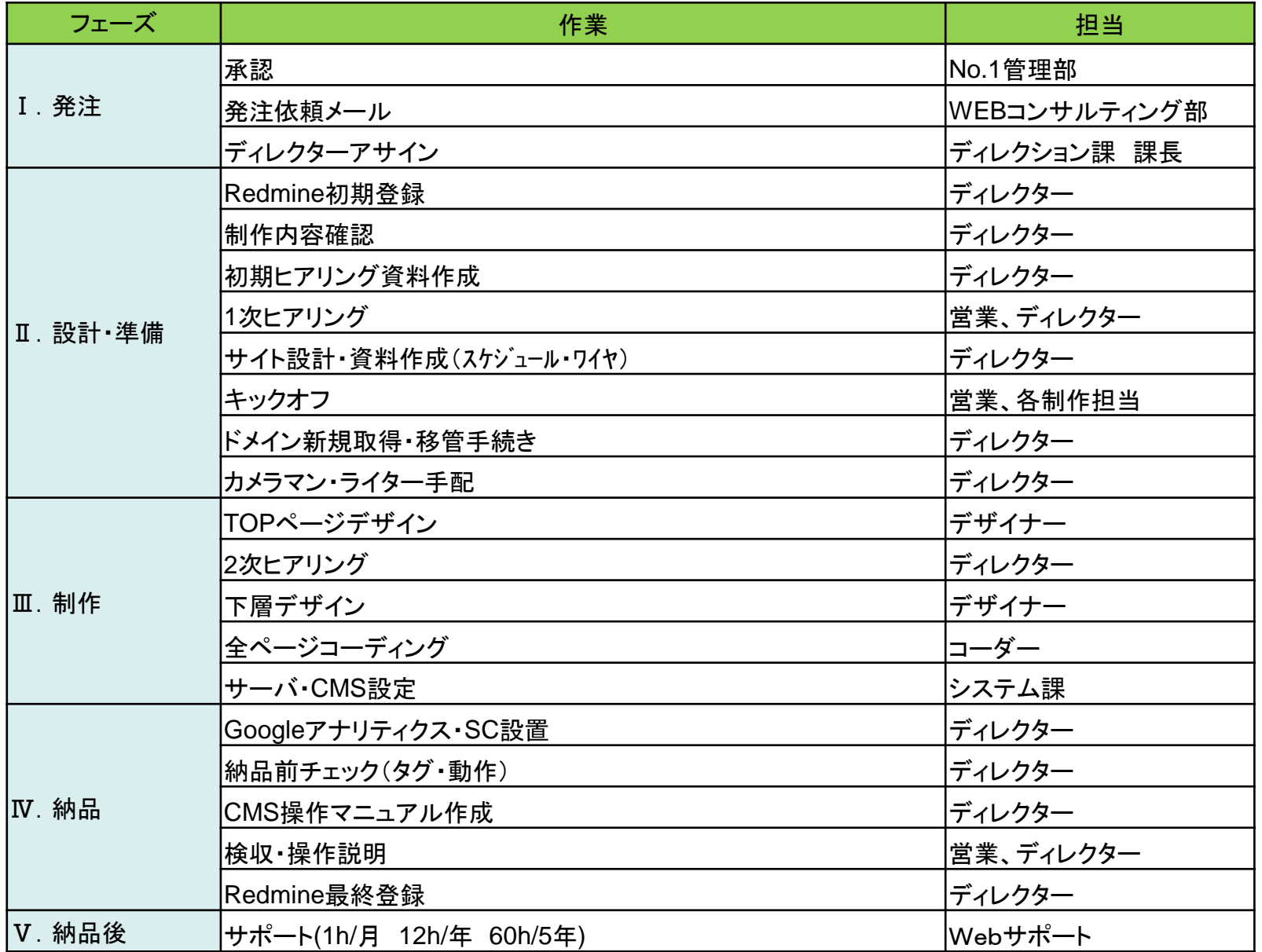

### **服装**

ジャケット、襟付きシャツ着用で、ビジネスカジュアルで結構です。 「だらしない」印象や「ビジネスにふさわしくない」印象を周囲に与えないように注意して下さい。 株式会社No.1は、クールビズ及びウォームビズがあります。 クールビズ期間:5月1日~10月31日 ウォームビズ期間:11月1日~3月31日

# **名刺・メール**

指定された名刺・メールアドレスを使用して下さい。メールアドレスは株式会社No.1で発行します。 お客様とメールでやり取りする際は制作依頼メール記載のCcアドレスを必ず付けて共有して下さい。

# **デザインカンプ確認用サイトについて**

デザインカンプの確認は必ず弊社が準備したデモサーバにて行ってください。 確認用HTMLもご用意したものでお願いします。 例):http://no1-server.com/largest/

### **お客様支給の素材の著作権について**

当社契約のペイレスイメージズ以外にお客様から支給された画像を使用する場合は著作権にご注意ください。 トラブル防止の為、1次ヒアリングの際に、著作権についての条項を読み合わせしていただきます。※別紙参照

### **進捗管理・共有方法について**

制作進捗状況を共有する為、随時Backlog(バックログ)を更新して下さい。 1次ヒアリング完了後、公開までのタスクの「開始日」「期限日」を登録して全体のスケジュールを共有してください。 ※製作期間中、予定が前後してしまう場合があると思いますが、相談の上調整してください

# **クレジット契約について**

No.1 Web Serviceの特長として、制作費用のお支払いを現金をクレジットで5年60回で分割払いすることができます。 (リース契約とは異なります)

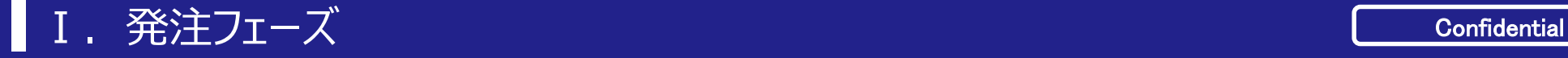

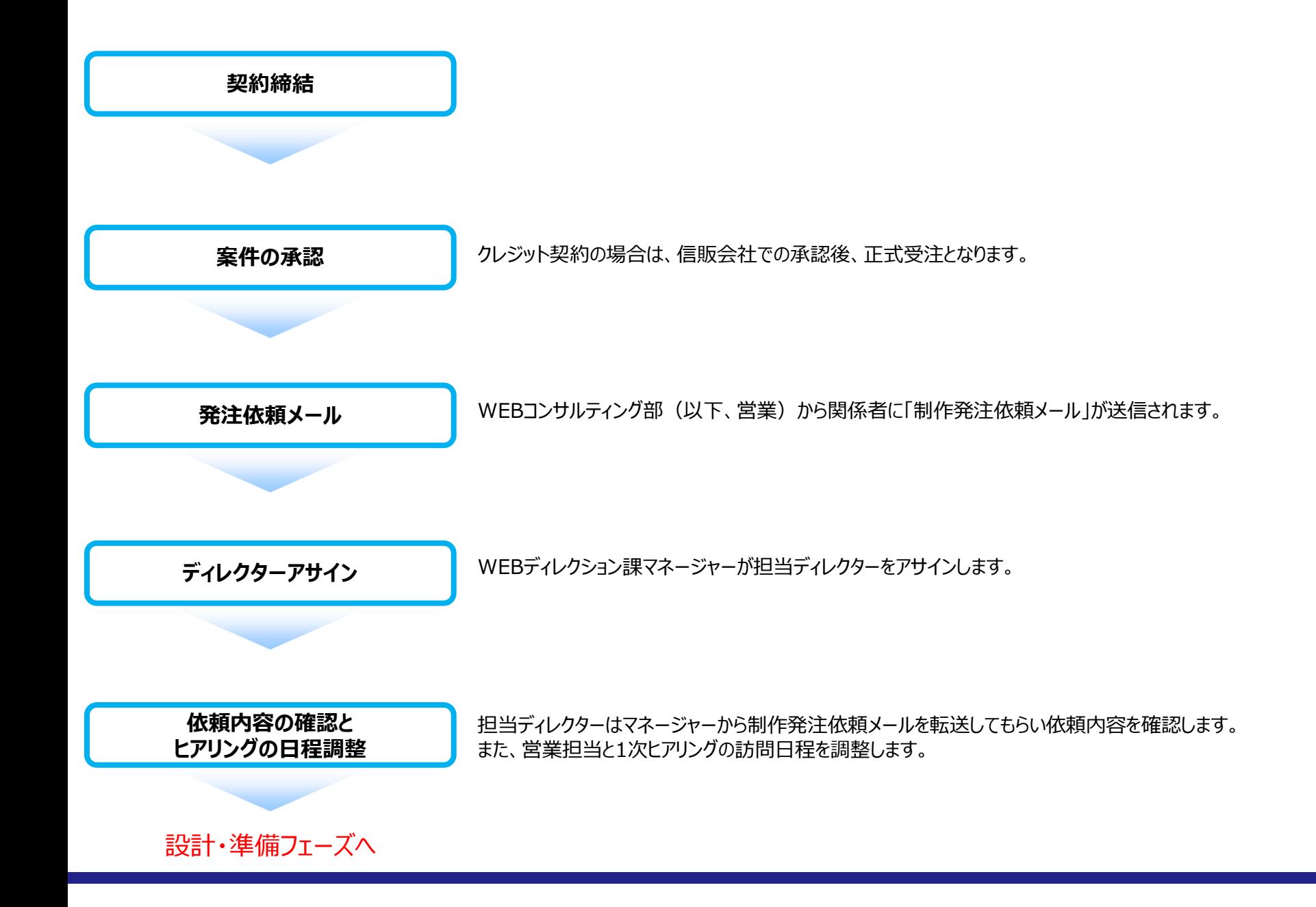

# Ⅱ. 設計・準備フェーズ くんじょう しゅうしょう しゅうしょう こうしょうしょう こうしょうしょう

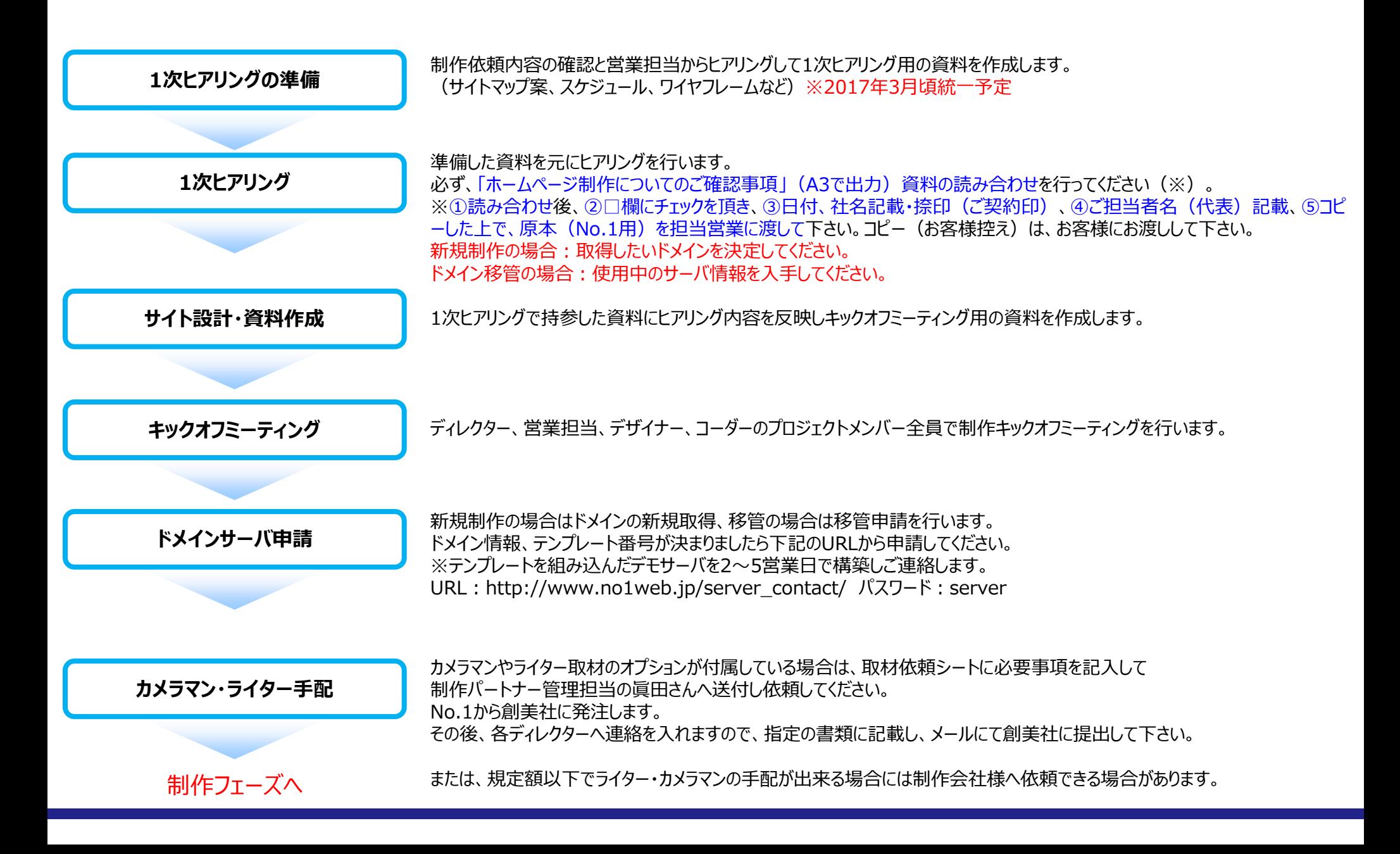

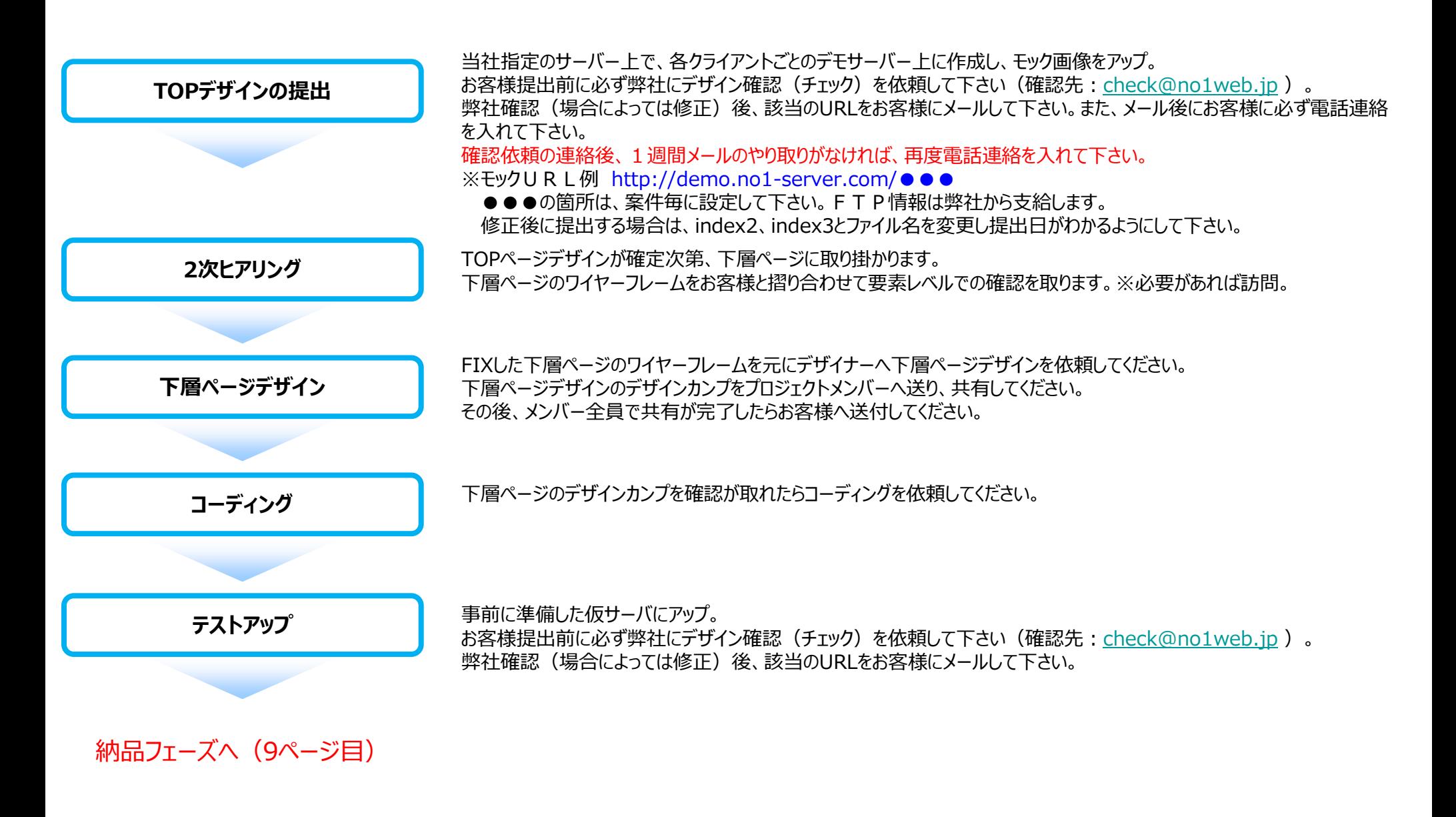

# Ⅲ. 制作についての注意事項 Confidential からのことをすることをする。 Confidential

#### 使用画像について

当社指定のペイレスイメージズからのみ使用してください。 https://www.paylessimages.jp/ 使用する画像の画像IDとURLをまとめて【support@no1web.jp】に依頼して下さい。 当社担当者がDLしてデータを送ります。※お客様の確認が取れた画像のみ お客様や制作会社様がペイレスイメージズ以外の画像サイトから購入した場合、No.1は費用を負担しません。 ※ペイレスイメージズは、一日のダウンロード数に上限があるため、枚数が多い場合は、前もって計画的にお願いします。

### 原稿(仮テキスト)について

原則はお客様からの支給ですが、提出が遅かったり無い場合は同業他社のサイトを参考にリライトして下さい。

### キャッチコピーの作成

原則は、お客様からの支給ですが、提出が遅かったり無い場合はディレクター或いはデザイナーがアタリを作成して下さい。その後、納品までに確定してください。

#### お客様から提供を受けた素材の受け渡し方法

私用USBメモリは使用禁止です。 パスワード付きのオンラインストレージかCD-ROMまたは指定のUSBメモリにてやり取りして下さい。 データ容量が重い場合は、宅ふぁいる便やfirestorageを使用して下さい。 CDROMなどを後日郵送頂く場合は、送付先をWEBディレクション部宛にして下さい。

#### ■返却が必要な素材の場合

書類(サイト素材預り証/サイト素材返却確認証)記載が必要になります

素材預かり時:ディレクターがサイン・捺印、原本持ち帰り、コピーはお客様保管。 素材返却時 :お客様にサイン・捺印頂き、原本持ち帰り、コピーはお客様保管。 ※検収終了後、担当営業に渡してください。

# ※どちらも内容のヒアリングは営業が行います

漫画サービス注意点

・ワイヤー時に漫画をいれるスペースを入れておく ・横に並べる場合は右から左の順で並べる

漫画サービス参考サイト

<http://www.rin.co.jp/> http://www.shoukodori.com/

背景動画サービス注意点

・メインビジュアルと同じ扱いでTOPページワイヤーに記載する ・スマートフォンサイズや動画が再生されない環境も考えて、 差し替え用のメインビジュアルを1枚作成する

■背景動画サービス参考サイト

http://www.nissho-r.com/

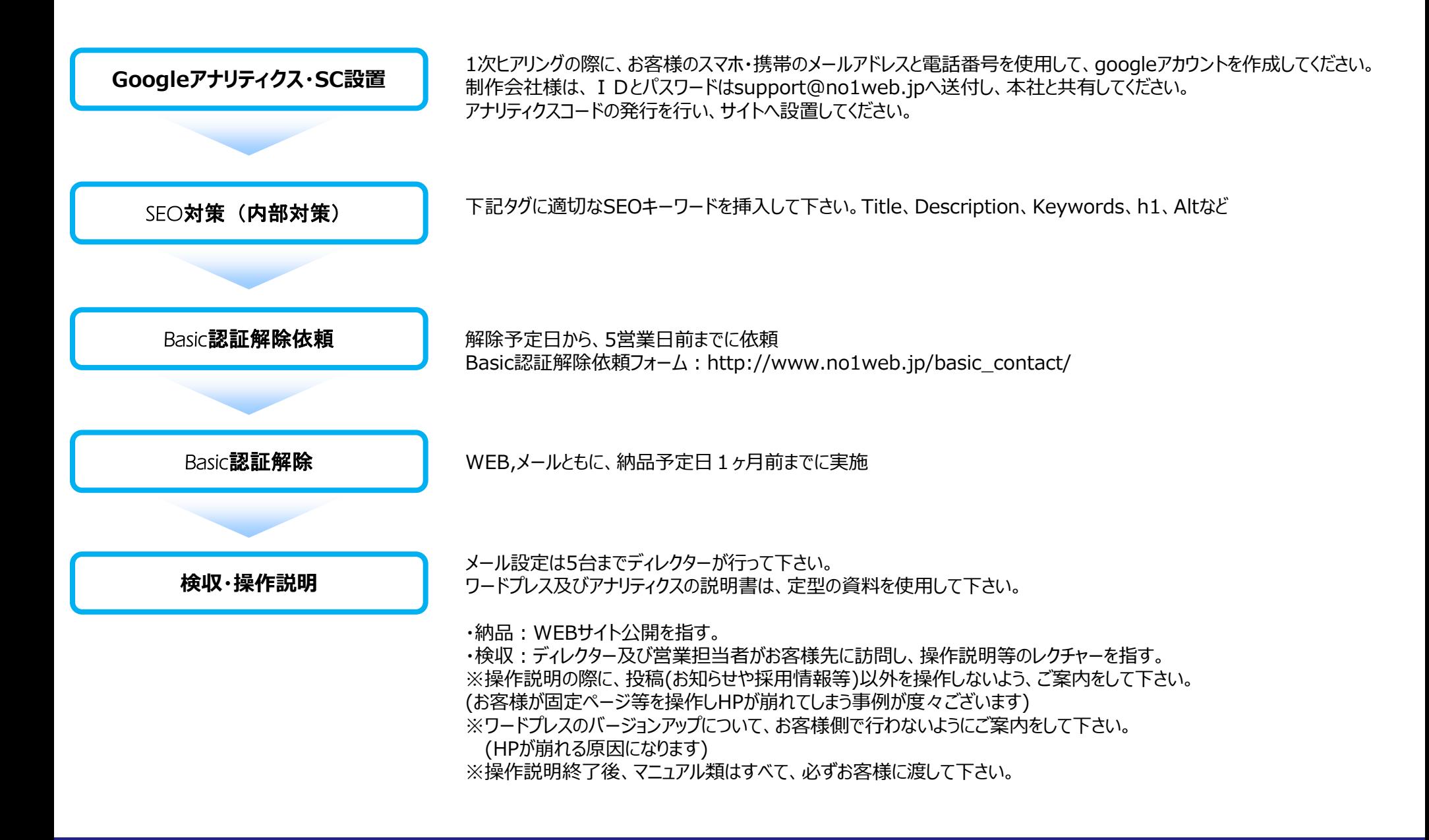

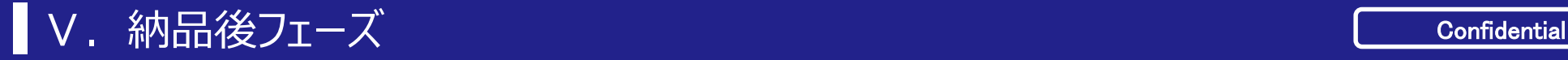

お客様から契約内容や制作に関わるクレームが入った場合は即座に担当営業と弊社に連絡をお願いします。 制作したPSDデータを納品月の翌月15日までに【support@no1web.jp】にストレージで納品して下さい。 お客様に提出したサイトマップ及びワイヤーフレーム(PDF等)は、共有して下さい。 **完了後の制作データ受け渡し** 作成したサイトマップ及び ワイヤーフレームについて トラブルシューティング

**■**No.1WebService 業務別ML

**●**制作会社・代理店窓口

work@no1web.jp

●システム関連: ドメイン·サーバ·システム関連

engineer@no1web.jp

●サポート関連:画像支給、GoogleアナリティクスID·パスワード、メール設定 support@no1web.jp

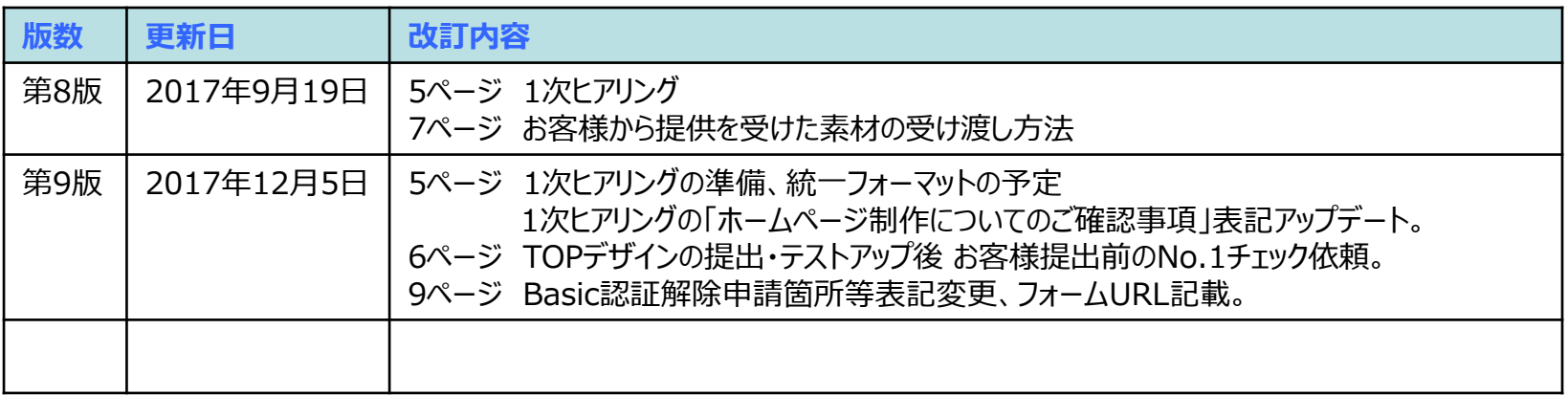